### **CHAPTER IV**

# **THE RESULT OF THE STUDY**

In this chapter the writer discussed about the result of the study which consists of data presentation, the result of data analysis, and discussion.

#### **A. Data Presentation**

The writer presented the data obtained in the calculation of mean, median, modus, standard deviation and standard error in the figures and in the tables. For the first step, the writer tabulated the score into the frequency distribution table.

## **1. Distribution of Pre Test Scores of the Experiment Group**

The pre test of the experimental group was held on Saturday, August  $24<sup>th</sup>$ , 2013 period 09.00-10.10 which followed by 32 students. The time allocation of pre test was 70 minutes. The total items of the pre test was 20 items. In this test, the writer asked the students to arrange the jumbled letters. The pre test scores of the experimental group were presented in the following table:

| N <sub>o</sub> | <b>Students' Code</b> | <b>Score</b> |
|----------------|-----------------------|--------------|
|                | E01                   | 40           |
| $\overline{2}$ | E02                   | 55           |
| 3              | <b>E03</b>            | 65           |
|                | <b>E04</b>            | 45           |
| 5              | E05                   | 50           |
| 6              | <b>E06</b>            | 60           |
|                | E07                   | 40           |
| 8              | <b>E08</b>            | 55           |
|                | E09                   | 70           |

**Table 4.1 The Description of Pre Test Scores of the Data Achieved by the Students in Experimental Group**

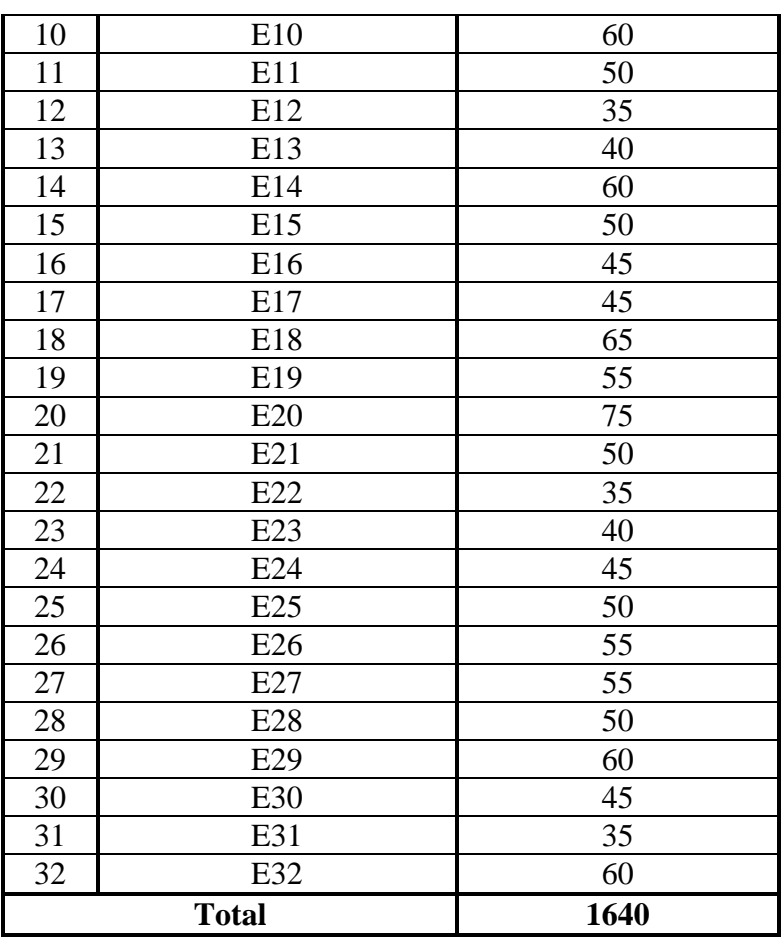

Based on the data above, it was known the highest score was 75 and the lowest score was 35. To determine the range of score, the class interval, and interval temporary, the writer calculated using formula as follows:

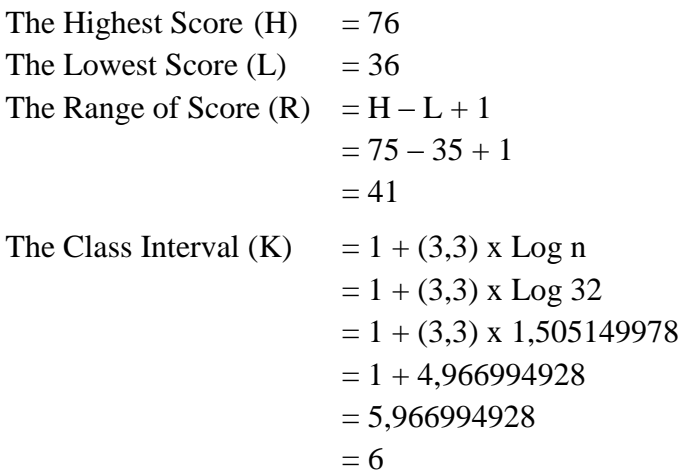

Interval of Temporary  $(I)$  =  $\overline{R}$  $\frac{R}{K} = \frac{4}{6}$  $\overline{6}$  $= 6,83$  $= 7$ 

So, the range of score was 41, the class interval was 6, and interval of temporary was 7. Then, it was presented using frequency distribution in the following table:

**Table 4.2 The Frequency Distribution of the Pre Test Scores of the Experimental Group**

| <b>Class</b><br>(K) | <b>Interval</b><br>$\bf{(I)}$ | <b>Frequency</b><br>(f) | <b>Midpoint</b><br>(X) | <b>The Limitation</b><br>of Each Group | <b>Relative</b><br><b>Frequency</b><br>$($ %) | <b>Cumulative</b><br><b>Frequency</b><br>(%) |
|---------------------|-------------------------------|-------------------------|------------------------|----------------------------------------|-----------------------------------------------|----------------------------------------------|
| 1                   | $70 - 76$                     | $\overline{2}$          | 73                     | $69.5 - 76.5$                          | 6.25                                          | 100                                          |
| 2                   | $63 - 69$                     | 2                       | 66                     | $62.5 - 69.5$                          | 6.25                                          | 93.75                                        |
| 3                   | $56 - 62$                     | 5                       | 59                     | $55.5 - 62.5$                          | 15.625                                        | 87.5                                         |
| $\overline{4}$      | $49 - 55$                     | 11                      | 52                     | $48.5 - 55.5$                          | 34.375                                        | 71.875                                       |
| 5                   | $42 - 48$                     | 5                       | 45                     | $41.5 - 48.5$                          | 15.625                                        | 37.5                                         |
| 6                   | $35 - 41$                     | 7                       | 38                     | $34.5 - 41.5$                          | 21.875                                        | 21.875                                       |
|                     |                               | $F = 32$                |                        |                                        | $P = 100$                                     |                                              |

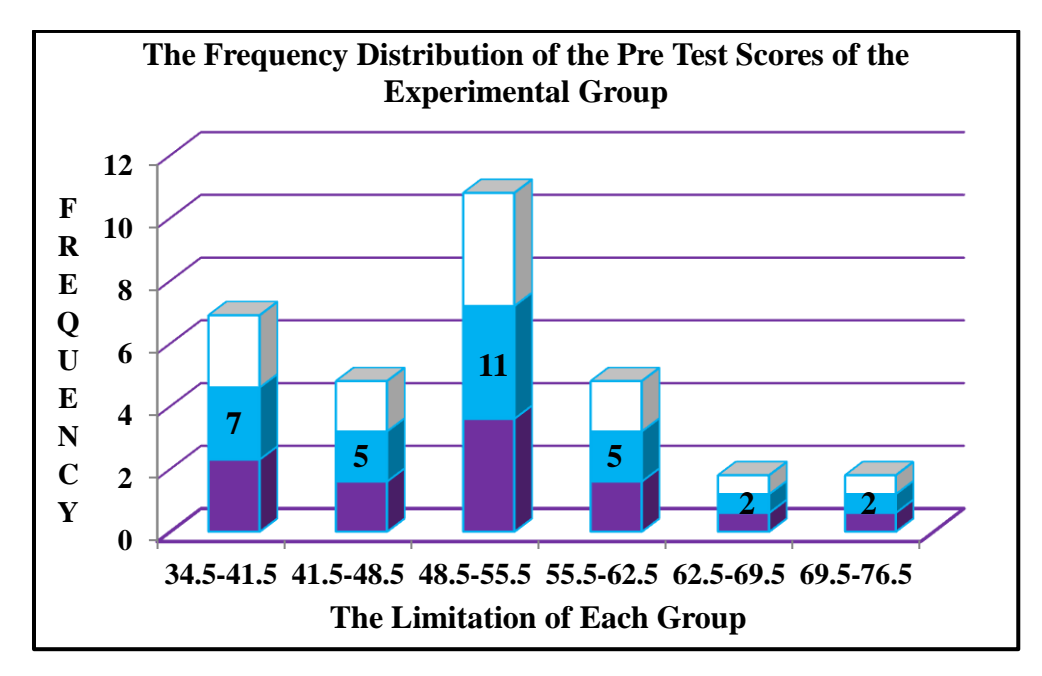

**Figure 4.1 The Histogram of Frequency Distribution of the Pre Test Scores of the Experimental Group**

The table and figure above showed the pre test score of the students in the control group. It could be seen that there were 7 students who got score 34.5–41.5. There were 5 students who got score 41.5–48.5. There were 11 students who got score 48.5–55.5. There were 5 students who got score 55.5–62.5. There were 2 students who got score 62,5–69,5. There were 2 students who got score 69.5–76.5.

The next step, the writer tabulated the scores into the table for the calculation of mean, median, and modus as follows:

**Table 4.3 The Calculation of Mean, Median, and Modus of the Pre Test Scores of the Experimental Group**

| <b>Interval</b> |                          | $\mathbf X$ | fX                 | $f\mathbf{k}$ (b) | $f\mathbf{k}$ $(a)$ |
|-----------------|--------------------------|-------------|--------------------|-------------------|---------------------|
| $70 - 76$       | 2                        | 73          | 146                | 32                | $\overline{2}$      |
| $63 - 69$       | $\mathcal{D}_{\cdot}$    | 66          | 132                | 30                |                     |
| $56 - 62$       |                          | 59          | 295                | 28                | 9                   |
| $49 - 55$       | 11                       | 52          | 572                | 23                | 20                  |
| $42 - 48$       |                          | 45          | 225                | 12                | 25                  |
| $35 - 41$       |                          | 38          | 266                |                   | 32                  |
|                 | $\Sigma \mathbf{F} = 32$ |             | $\Sigma$ fX = 1636 |                   |                     |

**a. Mean**

$$
Mx = \frac{\sum fx}{N}
$$

$$
= \frac{1636}{32}
$$

$$
= 51,125
$$

**b. Median**

$$
M \text{dn} = \ell + \frac{\frac{1}{2}N - fk_b}{f_i} \times i
$$

$$
= 48.5 + \frac{16 - 12}{11} \times 7
$$

$$
= 48.5 + \frac{4}{11} \times 7
$$

$$
= 48.5 + 2.54
$$

$$
= 51.045
$$

**c. Modus**

Mo =

\n
$$
\ell + \left(\frac{fa}{fa + fb}\right) \times i
$$
\n
$$
= 48.5 + \left(\frac{5}{5 + 5}\right) \times 7
$$
\n
$$
= 48.5 + \frac{5}{10} \times 7
$$
\n
$$
= 48.5 + 3.5
$$
\n
$$
= 52
$$

The calculation above showed of mean value was 51.125, median value was 51.045 and modus value was 52 of the pre test of the experimental group. The last step, the writer tabulated the scores of pre test of experimental group into the table for the calculation of the standard deviation and the standard error as follows:

**Table 4.4 The Calculation of Standard Deviation and Standard Error of the Pre Test Scores of the Experimental Group**

| <b>Interval</b> |                 | $\mathbf{X}$ | $\mathbf{x}'$ | fx'             | $\mathbf{x}^{\prime 2}$ | $fx'^2$                       |
|-----------------|-----------------|--------------|---------------|-----------------|-------------------------|-------------------------------|
| $70 - 76$       | 2               | 73           | 3             | 6               | 9                       | 18                            |
| $63 - 69$       | 2               | 66           | 2             |                 |                         | 8                             |
| $56 - 62$       | 5               | 59           |               |                 |                         |                               |
| $49 - 55$       | 11              | 52           |               | 0               |                         |                               |
| $42 - 48$       | 5               | 45           | $-1$          | $-5$            |                         | 5                             |
| $35 - 41$       |                 | 38           | $-2$          | $-14$           |                         | 28                            |
|                 | $\Sigma$ F = 32 |              |               | $\sum$ fx' = -4 |                         | $\Sigma$ fx <sup>2</sup> = 64 |

# **a. Standard Deviation**

$$
SD_1 = i \sqrt{\frac{\sum fx'^2}{N} - (\frac{\sum fx'}{N})^2}
$$
  
=  $7 \sqrt{\frac{64}{32} - (\frac{-4}{32})^2}$   
=  $7 \sqrt{2 - (-0.125)^2}$   
=  $7 \sqrt{2 - 0.015625}$   
=  $7 \sqrt{1,984375}$   
=  $7 \times 1,408678459$   
= 9,860749211  
= 9,86

# **b. Standard Error**

$$
SEM_1 = \frac{SD_1}{\sqrt{N - 1}}
$$
  
=  $\frac{9,860749211}{\sqrt{32 - 1}}$   
=  $\frac{9,860749211}{\sqrt{31}}$   
=  $\frac{9,860749211}{5,567764363}$   
= 1,77104284  
= 1,77

The result of calculation showed the standard deviation of pre test score of experimental group was 9.86 and the standard error of pre test score of experimental group was 1.77.

# **2. Distribution of Pre Test Scores of the Control Group**

The pre test of the control group was held on Monday, August  $12<sup>th</sup>$ , 2013 period 09.00-10.10 which followed by 32 students. The time allocation of pre test was 70 minutes. The total items of the pre test was 20 items. In this test, the writer asked the students to arrange the jumbled letters. The pre test scores of the control group were presented in the following table:

| N <sub>o</sub> | <b>Students' Code</b> | <b>Score</b> |  |  |
|----------------|-----------------------|--------------|--|--|
| $\mathbf{1}$   | C <sub>01</sub>       | 60           |  |  |
| $\overline{c}$ | C <sub>02</sub>       | 40           |  |  |
| $\overline{3}$ | C <sub>03</sub>       | 35           |  |  |
| $\overline{4}$ | C <sub>04</sub>       | 70           |  |  |
| $\overline{5}$ | C <sub>05</sub>       | 50           |  |  |
| $\overline{6}$ | C <sub>06</sub>       | 45           |  |  |
| 7              | CO7                   | 60           |  |  |
| $\overline{8}$ | $\overline{C}08$      | 55           |  |  |
| 9              | C <sub>09</sub>       | 40           |  |  |
| 10             | C10                   | 65           |  |  |
| 11             | C11                   | 50           |  |  |
| 12             | C12                   | 70           |  |  |
| 13             | C13                   | 45           |  |  |
| 14             | C14                   | 35           |  |  |
| 15             | C15                   | 55           |  |  |
| 16             | C16                   | 60           |  |  |
| 17             | C17                   | 50           |  |  |
| 18             | C18                   | 40           |  |  |
| 19             | C19                   | 45           |  |  |
| 20             | C20                   | 60           |  |  |
| 21             | C21                   | 50           |  |  |
| 22             | C <sub>22</sub>       | 55           |  |  |
| 23             | C <sub>23</sub>       | 45           |  |  |
| 24             | C <sub>24</sub>       | 45           |  |  |
| 25             | C <sub>25</sub>       | 65           |  |  |
| 26             | C <sub>26</sub>       | 55           |  |  |

**Table 4.5 The Description of Pre Test Scores of the Data Achieved by the Students in Control Group**

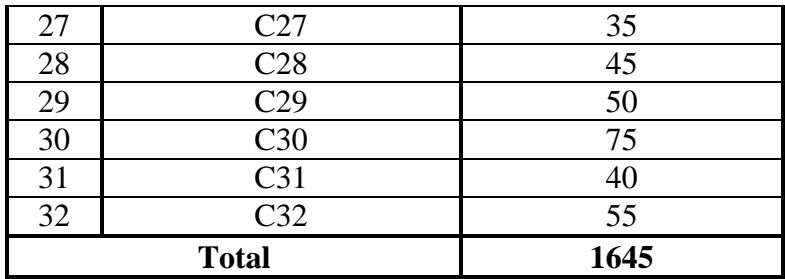

Based on the data above, it was known the highest score was 75 and the lowest score was 35. To determine the range of score, the class interval, and interval temporary, the writer calculated using formula as follows:

The Highest Score  $(H) = 76$ The Lowest Score  $(L) = 36$ The Range of Score  $(R) = H - L + 1$  $= 75 - 35 + 1$  $= 41$ The Class Interval  $(K) = 1 + (3,3)$  x Log n  $= 1 + (3,3)$  x Log 32  $= 1 + (3,3) \times 1,505149978$  $= 1 + 4,966994928$ = 5,966994928  $= 6$ Interval of Temporary  $(I)$  =  $\boldsymbol{R}$  $\frac{R}{K} = \frac{4}{6}$  $\overline{6}$  $= 6,83$  $= 7$ 

So, the range of score was 41, the class interval was 6, and interval of temporary was 7. Then, it was presented using frequency distribution in the following table:

| <b>Class</b><br>(K) | <b>Interval</b> | <b>Frequency</b> | <b>Midpoint</b><br>(X) | <b>The Limitation</b><br>of Each Group | <b>Relative</b><br><b>Frequency</b><br>$\frac{9}{6}$ | <b>Cumulative</b><br><b>Frequency</b><br>$($ %) |
|---------------------|-----------------|------------------|------------------------|----------------------------------------|------------------------------------------------------|-------------------------------------------------|
|                     | $70 - 76$       | 3                | 73                     | $69.5 - 76.5$                          | 9.375                                                | 100                                             |
| 2                   | $63 - 69$       | 2                | 66                     | $62.5 - 69.5$                          | 6.25                                                 | 90.625                                          |
| 3                   | $56 - 62$       | 4                | 59                     | $55.5 - 62.5$                          | 12.5                                                 | 84.375                                          |
| $\overline{4}$      | $49 - 55$       | 10               | 52                     | $48.5 - 55.5$                          | 31.25                                                | 71.875                                          |
| 5                   | $42 - 48$       | 6                | 45                     | $41.5 - 48.5$                          | 18.75                                                | 40.625                                          |
| 6                   | $35 - 41$       |                  | 38                     | $34.5 - 41.5$                          | 21.875                                               | 21.875                                          |
|                     |                 | $F = 32$         |                        |                                        | $P = 100$                                            |                                                 |

**Table 4.6 The Frequency Distribution of the Pre Test Scores of the Control Group**

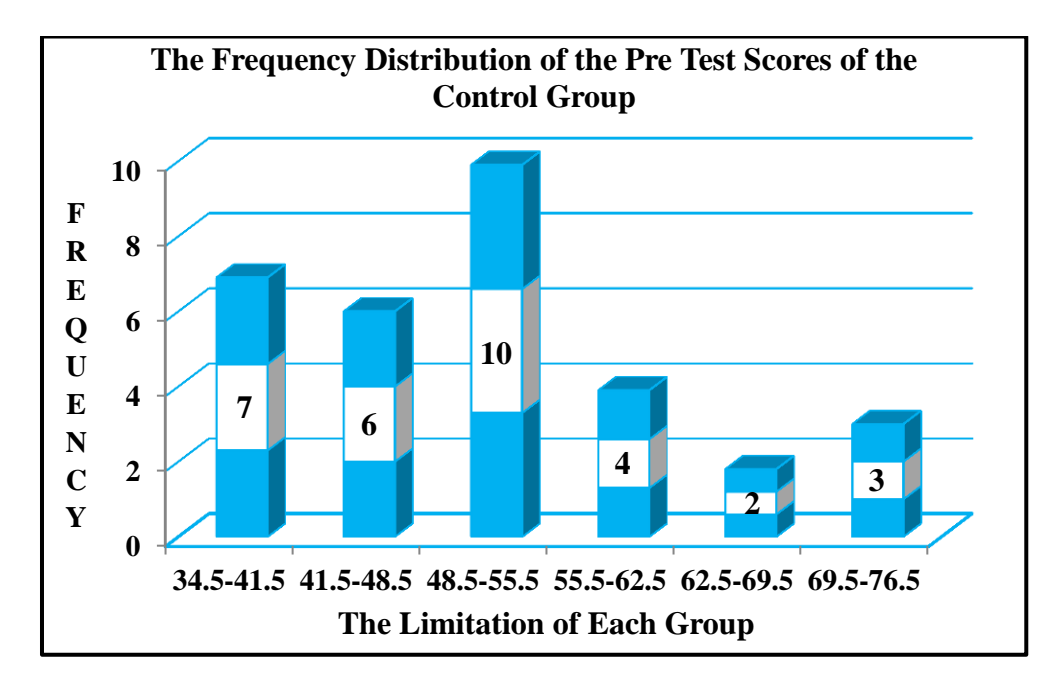

## **Figure 4.2 The Histogram of Frequency Distribution of the Pre Test Scores of the Control Group**

The table and figure above showed the pre test score of the students in the control group. It could be seen that there were 7 students who got score 34.5–41.5. There were 6 students who got score 41.5–48.5. There were 10 students who got score 48.5–55.5. There were 4 students who got score 55.5–62.5. There were 2 students who got score 62.5–69.5. There were 3 students who got score 69.5–76.5.

The next step, the writer tabulated the scores into the table for

the calculation of mean, median, and modus as follows:

**Table 4.7 The Calculation of Mean, Median, and Modus of the Pre Test Scores of the Control Group**

| <b>Interval</b> |                 | $\mathbf{X}$ | fX                 | $f\mathbf{k}$ (b) | $f\mathbf{k}$ $(a)$ |
|-----------------|-----------------|--------------|--------------------|-------------------|---------------------|
| $70 - 76$       | 3               | 73           | 219                | 32                | 3                   |
| $63 - 69$       | 2               | 66           | 132                | 29                | 5                   |
| $56 - 62$       |                 | 59           | 236                | 27                | 9                   |
| $49 - 55$       | 10              | 52           | 520                | 23                | 19                  |
| $42 - 48$       | 6               | 45           | 270                | 13                | 25                  |
| $35 - 41$       |                 | 38           | 266                | 7                 | 32                  |
|                 | $\Sigma$ F = 32 |              | $\Sigma$ fX = 1643 |                   |                     |

**a. Mean**

$$
Mx = \frac{\sum fx}{N}
$$

$$
= \frac{1643}{32}
$$

$$
= 51,34
$$

**b. Median**

$$
Mdn = \ell + \frac{\frac{1}{2}N - fk_b}{f_i} \times i
$$
  
= 48.5 +  $\frac{16 - 13}{10} \times 7$   
= 48.5 +  $\frac{3}{10} \times 7$   
= 48.5 + 2.1  
= 50.6

**c. Modus**

$$
\begin{aligned} \text{Mo} &= \ell + \left(\frac{fa}{fa + fb}\right) \times i \\ &= 48.5 + \left(\frac{4}{4 + 6}\right) \times 7 \end{aligned}
$$

$$
= 48.5 + \frac{4}{10} \times 7
$$
  
= 48.5 + 2.8  
= 51.3

The calculation above showed of mean value was 51.34, median value was 50.6, and modus value was 51.3 of the pre test of the control group. The last step, the writer tabulated the scores of pre test of control group into the table for the calculation of the standard deviation and the standard error as follows:

**Table 4.8 The Calculation of Standard Deviation and Standard Error of the Pre Test Scores of the Experimental Group**

| <b>Interval</b> |                 | $\overline{\mathbf{X}}$ | x'   | fx'             | $\mathbf{x}^{\prime 2}$ | $f_{\mathbf{v}}^2$            |
|-----------------|-----------------|-------------------------|------|-----------------|-------------------------|-------------------------------|
| $70 - 76$       | 3               | 73                      | 3    | 9               | 9                       | 27                            |
| $63 - 69$       | $\overline{2}$  | 66                      | 2    |                 |                         | 8                             |
| $56 - 62$       |                 | 59                      |      |                 |                         |                               |
| $49 - 55$       | 10              | 52                      |      |                 |                         |                               |
| $42 - 48$       | 6               | 45                      | -1   | -6              |                         | 6                             |
| $35 - 41$       |                 | 38                      | $-2$ | $-14$           |                         | 28                            |
|                 | $\Sigma$ F = 32 |                         |      | $\sum$ fx' = -3 |                         | $\sum$ fx <sup>2</sup> $=$ 73 |

**a. Standard Deviation**

$$
SD_1 = i \sqrt{\frac{\sum fx'^2}{N} - \left(\frac{\sum fx'}{N}\right)^2}
$$
  
=  $7 \sqrt{\frac{73}{32} - \left(\frac{-3}{32}\right)^2}$   
=  $7 \sqrt{2,28125 - (-0,09375)^2}$   
=  $7 \sqrt{2,28125 - 0,008789062}$   
=  $7 \sqrt{2,272460938}$   
=  $7 \times 1,507468387$   
= 10,55227871

$$
= 10,55
$$

**b. Standard Error**  $C = \frac{1}{2}$  $SD<sub>1</sub>$ 

$$
SEM_1 = \frac{\sqrt{N-1}}{\sqrt{32-1}}
$$
  
= 
$$
\frac{10,55227871}{\sqrt{32-1}}
$$
  
= 
$$
\frac{10,55227871}{\sqrt{31}}
$$
  
= 
$$
\frac{10,55227871}{5,567764363}
$$
  
= 1,895245205  
= 1,89

The result of calculation showed the standard deviation of pre test score of control group was 10.55 and the standard error of pre test score of control group was 1.89.

#### **3. Distribution of Post Test Scores of the Experiment Group**

The post test of the experimental group was held on Saturday, September  $28<sup>th</sup>$ , 2013 period 09.00-10.10 which followed by 32 students. The time allocation of post test was 70 minutes. The total items of the post test was 20 items. In this test, the writer asked the students to arrange the jumbled letters. The post test scores of the experimental group were presented in the following table:

**No Students' Code Score** 1 E01 70 2 E02 85 3 E03 65 4 E04 75 5 E05 BOS 80 6 E06 B0 7 E07 65 8 E08 90 9 E09 75

**Table 4.9 The Description of Post Test Scores of the Data Achieved by the Students in Experimental Group**

| 55<br>95 |
|----------|
|          |
|          |
| 80       |
| 70       |
| 90       |
| 75       |
| 65       |
| 80       |
| 90       |
| 70       |
| 85       |
| 75       |
| 60       |
| 90       |
| 80       |
| 85       |
| 70       |
| 95       |
| 75       |
| 65       |
| 85       |
| 80       |
| 75       |
| 2475     |
|          |

Based on the data above, it was known the highest score was 95

and the lowest score was 55. To determine the range of score, the class interval, and interval temporary, the writer calculated using formula as follows:

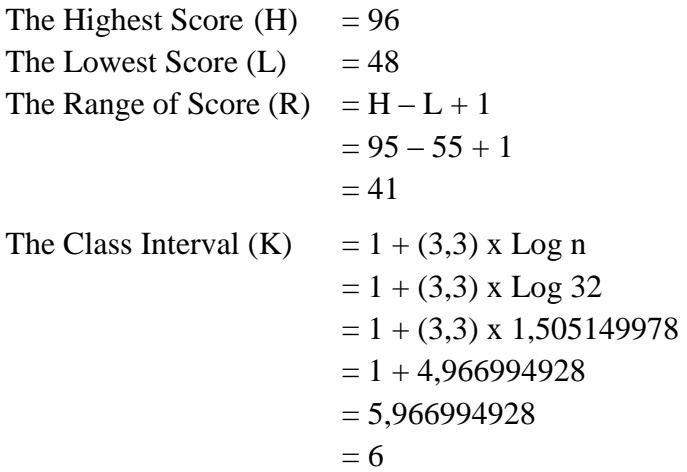

Interval of Temporary  $(I)$  =  $\overline{R}$  $\frac{R}{K} = \frac{4}{6}$  $\overline{6}$  $= 6,83$  $= 7$ 

So, the range of score was 41, the class interval was 6, and interval of temporary was 7. Then, it was presented using frequency distribution in the following table:

**Table 4.10 The Frequency Distribution of Post Test Scores of the Experimental Group**

| <b>Class</b><br>(K) | <b>Interval</b><br>(I) | <b>Frequency</b> | <b>Midpoint</b><br>(X) | <b>The Limitation</b><br>of Each Group | <b>Relative</b><br><b>Frequency</b><br>$\frac{9}{6}$ | <b>Cumulative</b><br><b>Frequency</b><br>$\frac{9}{6}$ |
|---------------------|------------------------|------------------|------------------------|----------------------------------------|------------------------------------------------------|--------------------------------------------------------|
|                     | 90-96                  | 6                | 93                     | $89.5 - 96.5$                          | 18.75                                                | 100                                                    |
| 2                   | 83-89                  | $\overline{4}$   | 86                     | $82.5 - 89.5$                          | 12.5                                                 | 81.25                                                  |
| 3                   | 76-82                  | 6                | 79                     | $75.5 - 82.5$                          | 18.75                                                | 68.75                                                  |
| $\overline{4}$      | 69-75                  | 10               | 72                     | $68.5 - 75.5$                          | 31.25                                                | 50                                                     |
| 5                   | $62 - 68$              | $\overline{4}$   | 65                     | $61.5 - 68.5$                          | 12.5                                                 | 18.75                                                  |
| 6                   | 55-61                  | 2                | 58                     | $54.5 - 61.5$                          | 6.25                                                 | 6.25                                                   |
|                     |                        | $F = 32$         |                        |                                        | $P = 100$                                            |                                                        |

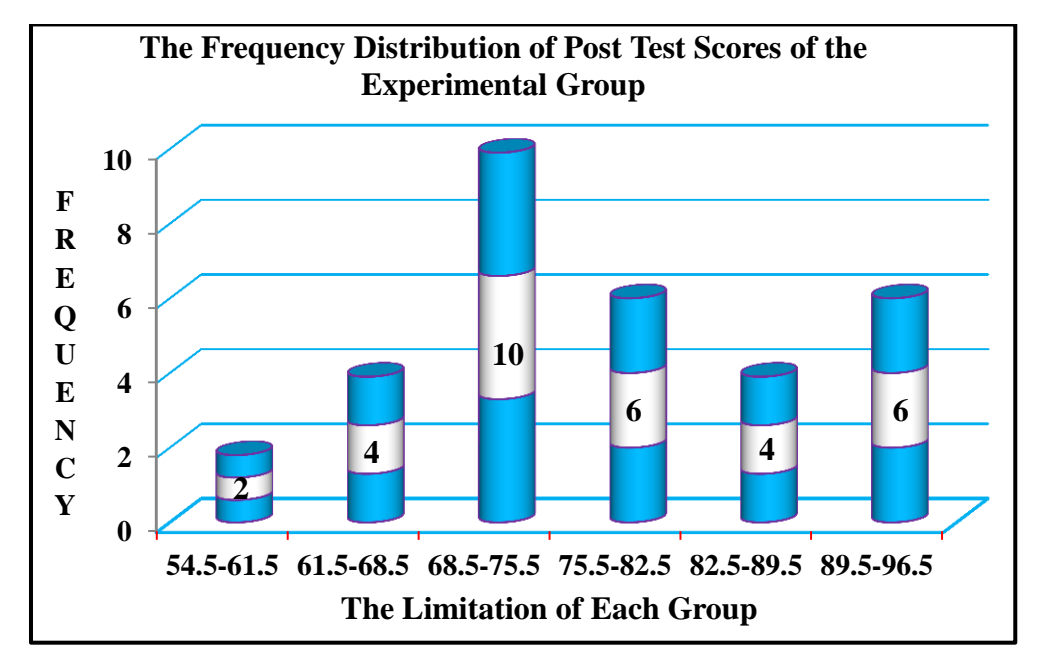

**Figure 4.3 The Histogram of Frequency Distribution of Post Test Scores of the Experimental Group**

The table and figure above showed the post test score of the students in the experimental group. It could be seen that there were 2 students who got score 54.5–61.5. There were 4 students who got score 61.5–68.5. There were 10 students who got score 68.5–75.5. There were 6 students who got score 75.5–82.5. There were 4 students who got score 82.5–89.5. There were 6 students who got score 89.5–96.5.

The next step, the writer tabulated the scores into the table for the calculation of mean, median, and modus as follows:

**Table 4.11 The Calculation of Mean, Median, and Modus of Post Test Scores of the Experimental Group**

| <b>Interval</b> | f                        | $\overline{\mathbf{X}}$ | fX               | $f\mathbf{k}$ (b) | $f\mathbf{k}$ $(a)$ |
|-----------------|--------------------------|-------------------------|------------------|-------------------|---------------------|
| 90-96           | 6                        | 93                      | 558              | 32                | 6                   |
| 83-89           |                          | 86                      | 344              | 26                | 10                  |
| 76-82           | 6                        | 79                      | 474              | 22                | 16                  |
| 69-75           | 10                       | 72                      | 720              | 16                | 26                  |
| 62-68           | 4                        | 65                      | 260              | 6                 | 30                  |
| 55-61           | $\overline{2}$           | 58                      | 116              | $\overline{2}$    | 32                  |
|                 | $\Sigma \mathbf{F} = 32$ |                         | $\sum fX = 2472$ |                   |                     |

**a. Mean**

$$
Mx = \frac{\sum fx}{N}
$$

$$
= \frac{2472}{32}
$$

$$
= 77,25
$$

**b. Median**

$$
M \text{dn} = \ell + \frac{\frac{1}{2}N - fk_b}{f_i} \times i
$$

$$
= 68.5 + \frac{16 - 6}{10} \times 7
$$

$$
= 68.5 + \frac{10}{10} \times 7
$$

$$
= 68.5 + 7
$$

$$
= 75.5
$$

# **c. Modus**

Mo =

\n
$$
\ell + \left(\frac{fa}{fa + fb}\right) \times i
$$
\n
$$
= 68.5 + \left(\frac{6}{6 + 4}\right) \times 7
$$
\n
$$
= 68.5 + \frac{6}{10} \times 7
$$
\n
$$
= 68.5 + 4.2
$$
\n
$$
= 72.7
$$

The calculation above showed of mean value was 77.25, median value was 75.5 and modus value was 72.7 of the post test of the experimental group. The last step, the writer tabulated the scores of post test of experimental group into the table for the calculation of the standard deviation and the standard error as follows:

**Table 4.12 The Calculation of Standard Deviation and Standard Error of Post Test Scores of the Experimental Group**

| <b>Interval</b> |                     | $\mathbf X$ | $\mathbf{x}^{\prime}$ | fx'             | $\mathbf{x}^{\prime 2}$ | $\mathbf{f} \mathbf{x}^2$ |
|-----------------|---------------------|-------------|-----------------------|-----------------|-------------------------|---------------------------|
| 90-96           | 6                   | 93          | 3                     | 18              | 9                       | 54                        |
| 83-89           |                     | 86          | 2                     |                 |                         | 16                        |
| 76-82           | 6                   | 79          |                       | 6               |                         |                           |
| 69-75           | 10                  | 72          |                       |                 |                         |                           |
| 62-68           |                     | 65          | -1                    | -4              |                         |                           |
| 55-61           | 2                   | 58          | $-2$                  | -4              |                         |                           |
|                 | $\overline{F}$ = 32 |             |                       | $\sum$ fx' = 24 |                         | $\sum f x'^2 = 88$        |

# **a. Standard Deviation**

$$
SD_1 = i \sqrt{\frac{\sum fx'^2}{N} - (\frac{\sum fx'}{N})^2}
$$
  
=  $7 \sqrt{\frac{88}{32} - (\frac{24}{32})^2}$   
=  $7 \sqrt{2,75 - (0,75)^2}$   
=  $7 \sqrt{2,75 - 0,5625}$   
=  $7 \sqrt{2,1875}$   
=  $7 \times 1,701946$   
= 10,35313962  
= 10,353

# **b. Standard Error**

$$
SEM_1 = \frac{SD_1}{\sqrt{N - 1}}
$$
  
=  $\frac{10,35313962}{\sqrt{32 - 1}}$   
=  $\frac{10,35313962}{\sqrt{31}}$   
=  $\frac{10,35313962}{5,567764363}$   
= 1,859478768  
= 1,859

The result of calculation showed the standard deviation of post test score of experimental group was 10.353 and the standard error of post test score of experimental group was 1.859.

The writer also calculated the data calculation of post test score of experimental group using SPSS 17.0 program. The result of the statistic table was as follows:

|       | <b>VAR00001</b> |           |         |               |                       |  |  |  |  |  |  |
|-------|-----------------|-----------|---------|---------------|-----------------------|--|--|--|--|--|--|
|       |                 | Frequency | Percent | Valid Percent | Cumulative<br>Percent |  |  |  |  |  |  |
| Valid | 55.00           |           | 3.1     | 3.1           | 3.1                   |  |  |  |  |  |  |
|       | 60.00           |           | 3.1     | 3.1           | 6.3                   |  |  |  |  |  |  |
|       | 65.00           | 4         | 12.5    | 12.5          | 18.8                  |  |  |  |  |  |  |
|       | 70.00           | 4         | 12.5    | 12.5          | 31.3                  |  |  |  |  |  |  |
|       | 75.00           | 6         | 18.8    | 18.8          | 50.0                  |  |  |  |  |  |  |
|       | 80.00           | 6         | 18.8    | 18.8          | 68.8                  |  |  |  |  |  |  |
|       | 85.00           | 4         | 12.5    | 12.5          | 81.3                  |  |  |  |  |  |  |
|       | 90.00           | 4         | 12.5    | 12.5          | 93.8                  |  |  |  |  |  |  |
|       | 95.00           | ◠         | 6.3     | 6.3           | 100.0                 |  |  |  |  |  |  |
|       | Total           | 32        | 100.0   | 100.0         |                       |  |  |  |  |  |  |

**Table 4.13 The Frequency Distribution of Post Test Scores of the Experimental Group Using SPSS 17.0 Program**

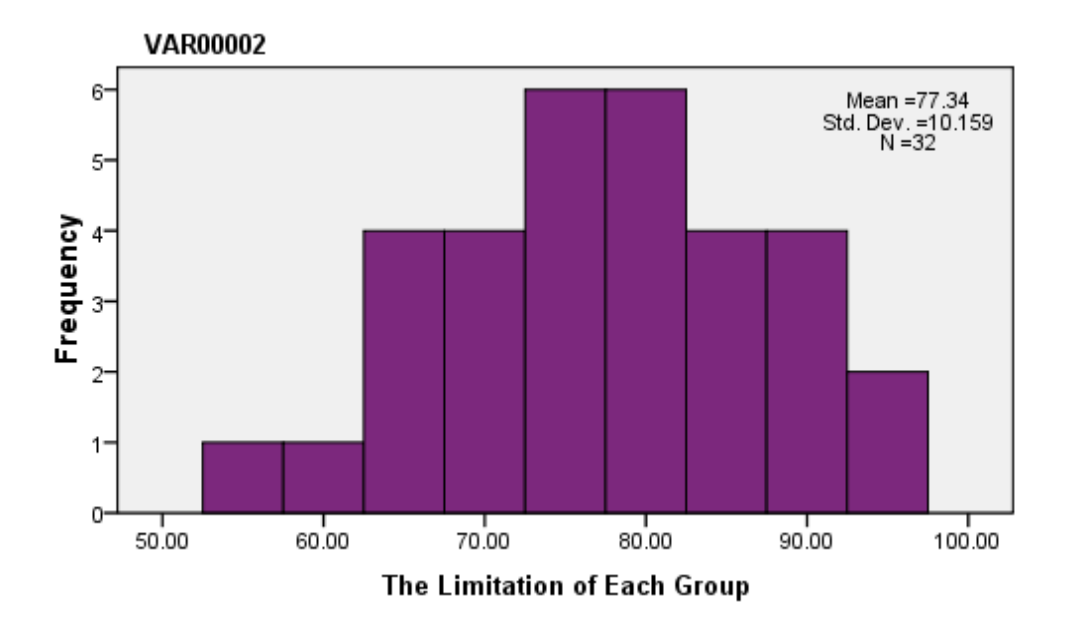

**Figure 4.4 The Frequency Distribution of Post Test Scores of the Experimental Group Using SPSS 17.0 Program**

The table and figure above showed the result of post test scores achieved by the control group using SPSS 17.0 program. It could be seen that there was a student got 55 (3.1%), a student got 60 (3.1%), four students got  $65$   $(12.5\%)$ , four students got  $70$   $(12.5\%)$ , six students got 75 (18.8%), six students got 80 (18.8%), four students got 85 (12.5%), four students got 90 (12.5%), and two students got 95 (6.3%).

The next step, the writer calculated the score of mean, median, modus, standard deviation and standard error of post test score in experimental group as follows:

# **Table 4.14 The Calculation of Mean, Median, Modus, Standard Deviation and Standard Error of Post Test Scores of the Experimental Group Using SPSS 17.0 Program**

 $VAD0001$ 

#### **STATISTICS**

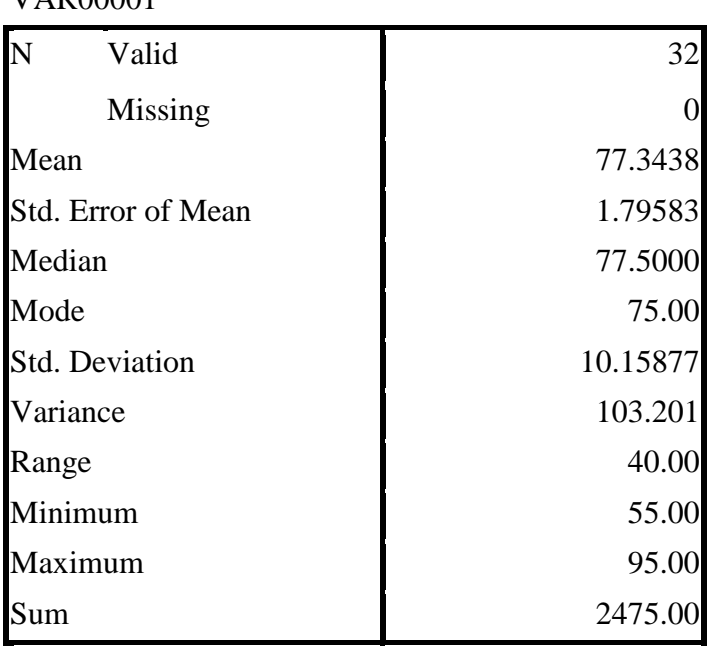

The table showed the result of mean calculation was 77.34, the result of median calculation was 77.50, and the result of modus calculation was 75.00. The result of standard deviation calculation was 10.15 and the result of standard error of mean calculation was 1.79.

## **4. Distribution of Post Test Scores of the Control Group**

The post test of the control group was held on Monday, September  $16<sup>th</sup>$ , 2013 period 09.00-10.10 which followed by 32 students. The time allocation of post test was 70 minutes. The total items of the post test was 20 items. In this test, the writer asked the students to arrange the jumbled letters. The post test scores of the control group were presented in the following table:

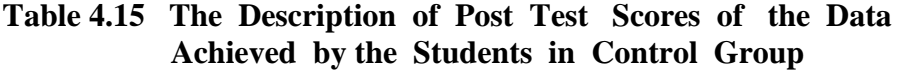

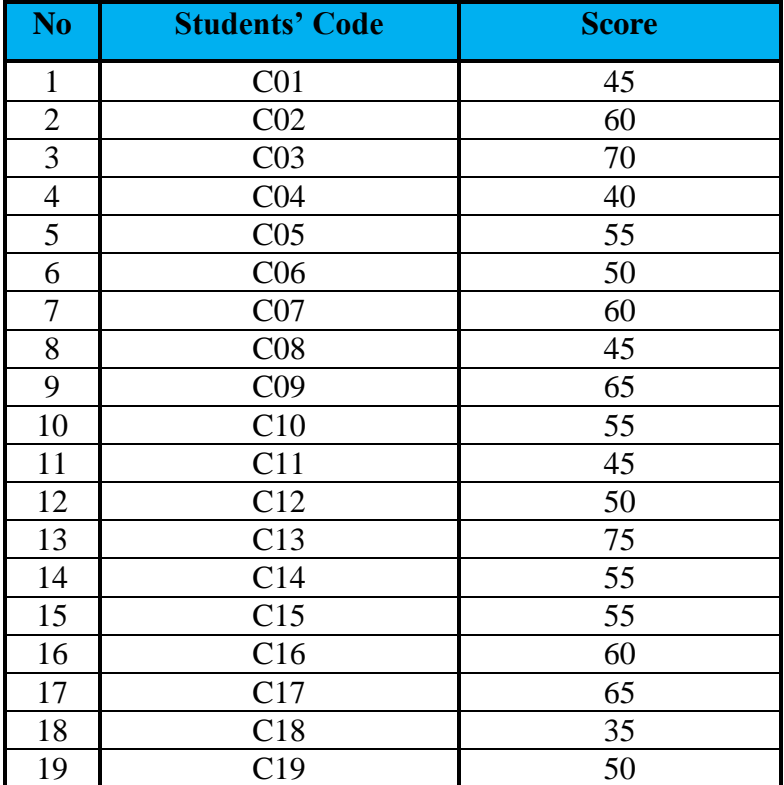

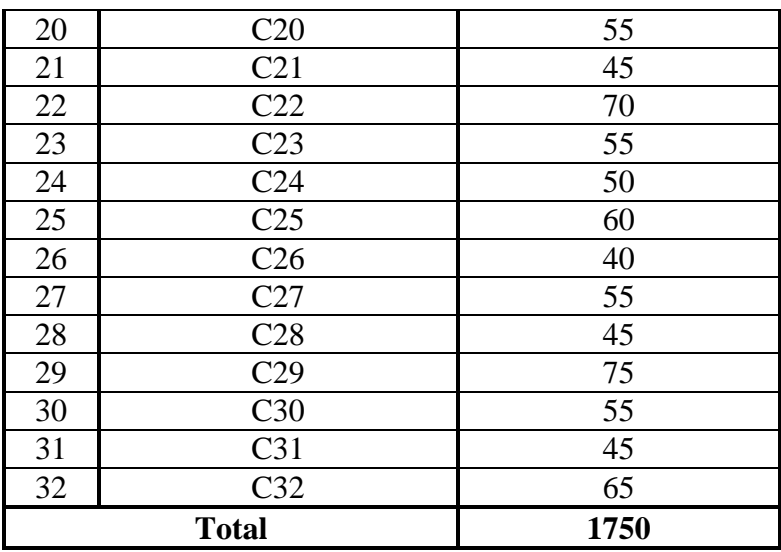

Based on the data above, it was known the highest score was 75 and the lowest score was 35. To determine the range of score, the class interval, and interval temporary, the writer calculated using formula as follows:

The  

The Highest Score (L) = 36  

The Range of Score (R) = H - L + 1  

= 75 - 35 + 1  

= 41  

The Class Interval (K) = 1 + (3,3) x Log n  

= 1 + (3,3) x Log 32  

= 1 + (3,3) x 1,505149978  

= 1 + 4,966994928  

= 5,966994928  

= 6  

Interval of Temporary (I) = 
$$
\frac{R}{K} = \frac{41}{6}
$$
  

= 6,83  

= 7

So, the range of score was 41, the class interval was 6, and interval of temporary was 7. Then, it was presented using frequency distribution in the following table:

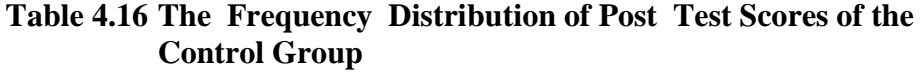

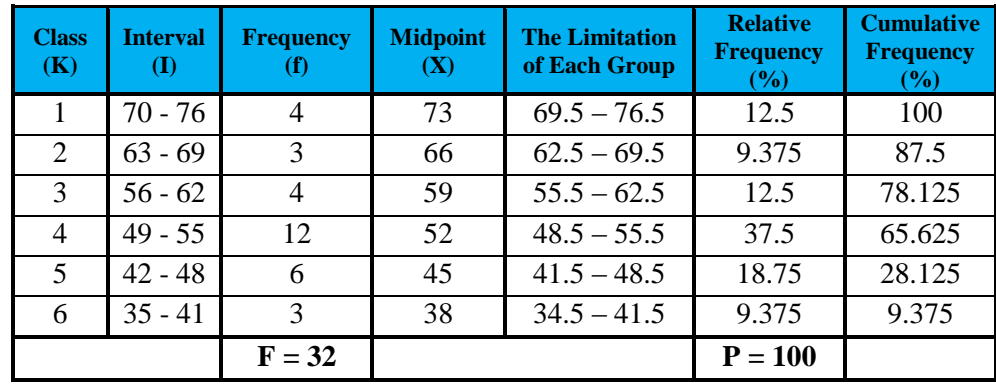

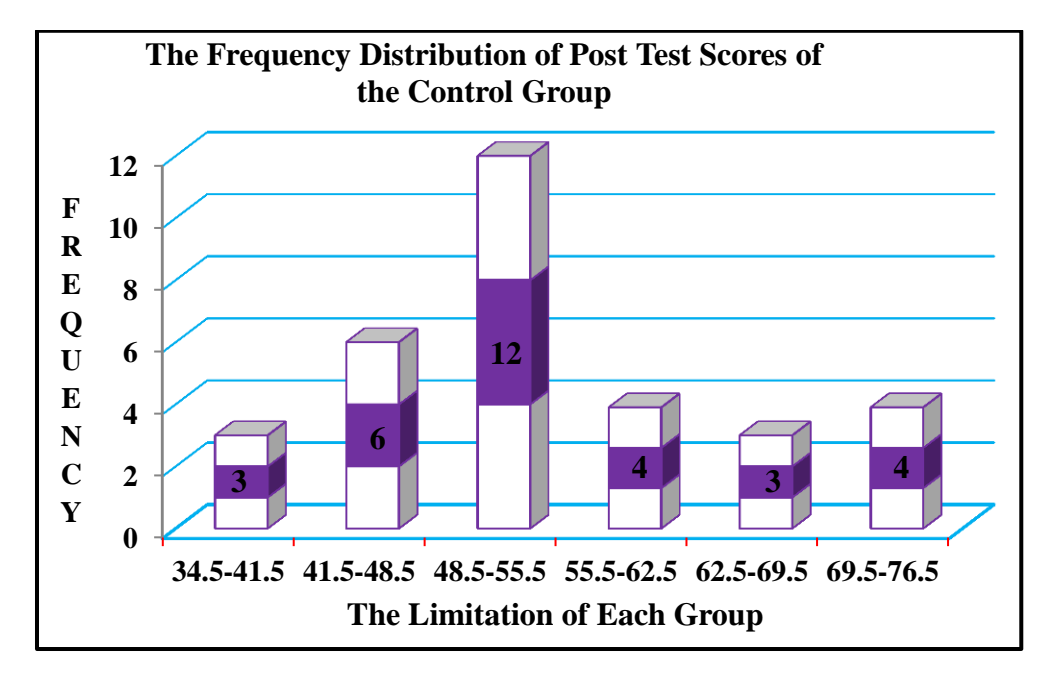

## **Figure 4.5 The Histogram of Frequency Distribution of Post Test Scores of the Control Group**

The table and figure above showed the pre test score of the students in the control group. It could be seen that there were 3 students who got score 34.5–41.5. There were 6 students who got score 41.5–48.5. There were 12 students who got score 48.5–55.5. There were 4 students who got score 55.5–62.5. There were 3 students who got score 62.5–69.5. There were 4 students who got score 69.5–76.5.

The next step, the writer tabulated the scores into the table for

the calculation of mean, median, and modus as follows:

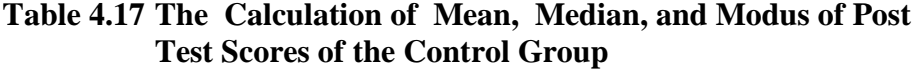

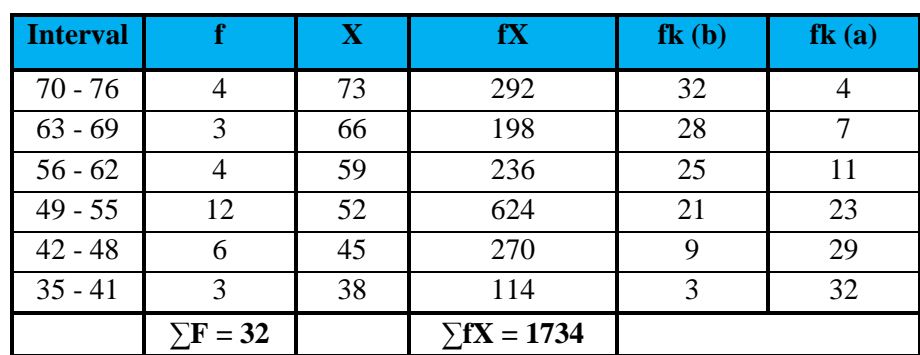

**a. Mean**

$$
Mx = \frac{\sum fx}{N}
$$

$$
= \frac{1734}{32}
$$

$$
= 54,187
$$

**b. Median**

$$
Mdn = \ell + \frac{\frac{1}{2}N - fk_b}{f_i} \times i
$$
  
= 48.5 +  $\frac{16 - 9}{12} \times 7$   
= 48.5 +  $\frac{7}{12} \times 7$   
= 48.5 + 4.08  
= 52.58

# **c. Modus**

Mo = 
$$
\ell + \left(\frac{fa}{fa + fb}\right) \times i
$$

\n= 48.5 + 
$$
\left(\frac{4}{4 + 6}\right) \times 7
$$

\n= 48.5 + 
$$
\frac{4}{10} \times 7
$$

\n= 48.5 + 2.8

\n= 51.3

The calculation above showed of mean value was 54.187, median value was 52.58 and modus value was 51.3 of the post test of the control group. The last step, the writer tabulated the scores of post test of control group into the table for the calculation of the standard deviation and the standard error as follows:

**Table 4.18 The Calculation of Standard Deviation and Standard Error of Post Test Scores of the Control Group**

| <b>Interval</b> |                 | $\overline{\mathbf{X}}$ | $\mathbf{x}'$  | fx'               | $\mathbf{x}'$ | ${\rm fx'}^2$                |
|-----------------|-----------------|-------------------------|----------------|-------------------|---------------|------------------------------|
| $70 - 76$       |                 | 73                      | 3              | 12                |               | 36                           |
| $63 - 69$       | 3               | 66                      | $\overline{2}$ | 6                 |               | 12                           |
| $56 - 62$       |                 | 59                      |                |                   |               |                              |
| $49 - 55$       | 12              | 52                      |                |                   |               |                              |
| $42 - 48$       | 6               | 45                      | $-1$           | -6                |               | 6                            |
| $35 - 41$       | 3               | 38                      | $-2$           | -6                |               | 12                           |
|                 | $\Sigma$ F = 32 |                         |                | $\Sigma$ fx' = 10 |               | $\sum$ fx <sup>'2</sup> = 70 |

## **a. Standard Deviation**

$$
SD_1 = i \sqrt{\frac{\sum fx'^2}{N} - \left(\frac{\sum fx'}{N}\right)^2}
$$

$$
= 7 \sqrt{\frac{70}{32} - \left(\frac{10}{32}\right)^2}
$$

$$
= 7\sqrt{2,1875 - (0,3125)^2}
$$
  
=  $7\sqrt{2,1875 - 0,09765625}$   
=  $7\sqrt{2,08984375}$   
=  $7 \times 1,445629188$   
= 10,11940432  
= 10,119

**b. Standard Error**

$$
SEM_1 = \frac{SD_1}{\sqrt{N - 1}}
$$
  
=  $\frac{10,11940432}{\sqrt{32 - 1}}$   
=  $\frac{10,11940432}{\sqrt{31}}$   
=  $\frac{10,11940432}{5,567764363}$   
= 1,817498669  
= 1,817

The result of calculation showed the standard deviation of post test score of control group was 10.119 and the standard error of post test score of control group was 1.817.

The writer also calculated the data calculation of post test score of control group using SPSS 17.0 program. The result of the statistic table was as follows:

|       |       | Frequency      | Percent | <b>Valid Percent</b> | Cumulative<br>Percent |
|-------|-------|----------------|---------|----------------------|-----------------------|
| Valid | 35.00 |                | 3.1     | 3.1                  | 3.1                   |
|       | 40.00 | $\overline{2}$ | 6.3     | 6.3                  | 9.4                   |
|       | 45.00 | 6              | 18.8    | 18.8                 | 28.1                  |
|       | 50.00 | 4              | 12.5    | 12.5                 | 40.6                  |
|       | 55.00 | 8              | 25.0    | 25.0                 | 65.6                  |
|       | 60.00 | 4              | 12.5    | 12.5                 | 78.1                  |
|       | 65.00 | 3              | 9.4     | 9.4                  | 87.5                  |
|       | 70.00 | $\overline{2}$ | 6.3     | 6.3                  | 93.8                  |
|       | 75.00 | $\overline{2}$ | 6.3     | 6.3                  | 100.0                 |
|       | Total | 32             | 100.0   | 100.0                |                       |

**Table 4.19 The Frequency Distribution of Post Test Scores of the Control Group Using SPSS 17.0 Program**

**VAR00001**

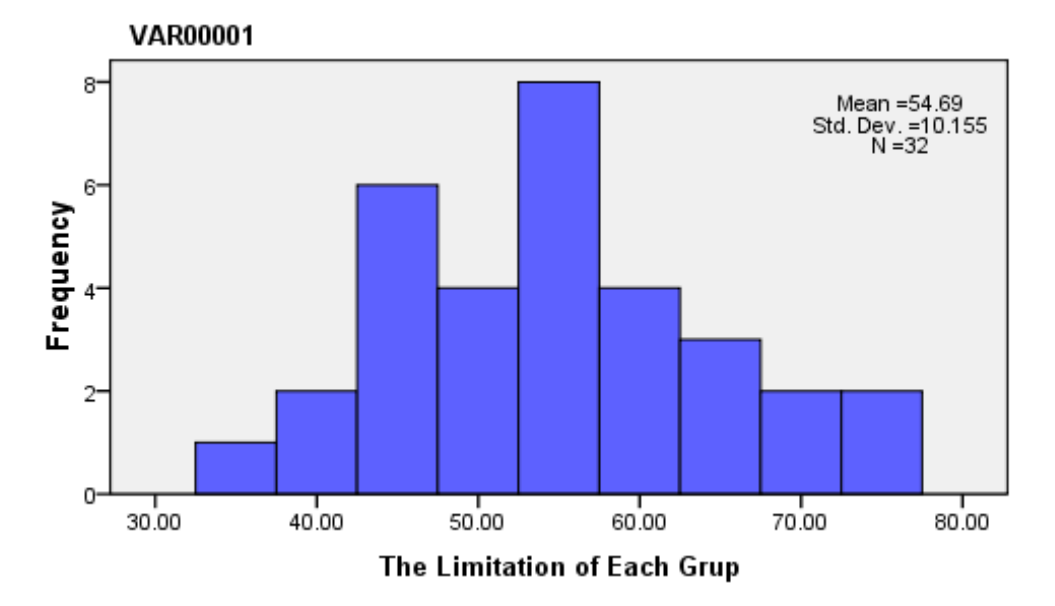

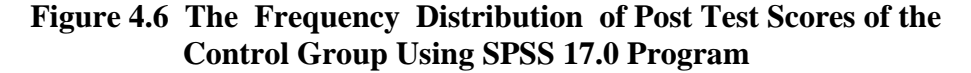

The table and figure above showed the result of post test scores achieved by the control group using SPSS 17.0 program. It could be seen that there was a student got 35 (3.1%), two students got 40 (6.3%), six students got 45 (18.8%), four students got 50 (12.5%), eight students got 55 (25.0%), four students got 60 (12.5%), three students got 65 (9.4%), two students got 70 (6.3%), and two students got 75 (6.3%).

The next step, the writer calculated the score of mean, median, modus, standard deviation and standard error of post test score in control group as follows:

# **Table 4.20 The Calculation of Mean, Median, Modus, Standard Deviation and Standard Error of Post Test Scores of the Control Group Using SPSS 17.0 Program**

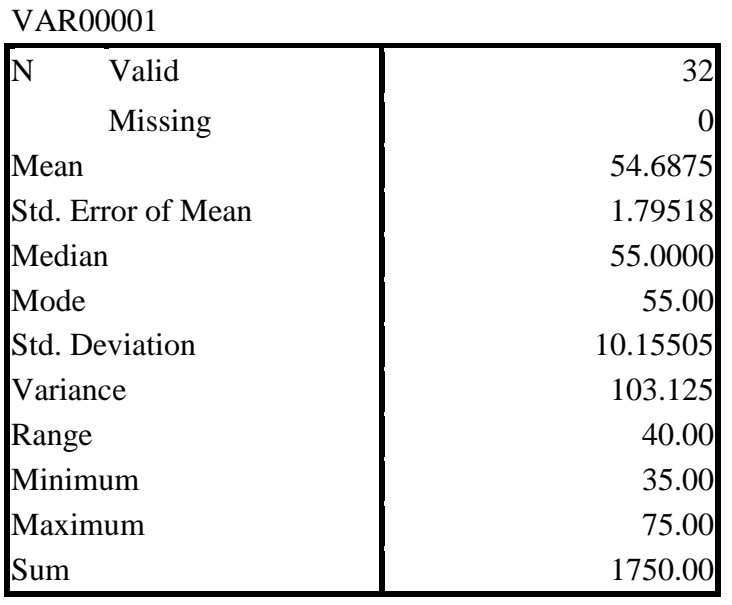

### **STATISTICS**

The table showed the result of mean calculation was 54.68, the result of median calculation was 55.00, and the result of mode calculation was 55.00. The result of standard deviation calculation was 10.15 and the result of standard error of mean calculation was 1.79.

#### **B. The Result of Data Analysis**

Before calculate the t-test, the writer test the normality and the homogeneity of the data. After found the normality and the homogeneity of the data, the writer calculated the t-test. The writer used both manual calculation and SPSS 17.0 program calculation. Both results are expected to support the correct calculation each other.

#### **1. Testing the Normality and Homogeneity**

#### **a. Testing the Normality**

In this study, the writer used SPSS 17.0 program to calculated the normality. The testing of normality used to know that the distribution of the data was normal or not. The result of testing the normality using SPSS 17.0 program could be seen as follows:

**Table 4.21 Testing the Normality Using SPSS 17.0 Program Testing of Normality**

|     |                       | Kolmogorov- | Smirnov <sup>a</sup> |         | Shapiro-Wilk |    |      |
|-----|-----------------------|-------------|----------------------|---------|--------------|----|------|
|     | VAR00002 Statistic df |             |                      | Sig.    | Statistic    | df | Sig. |
|     | VAR00 Experiment      | .103        | 32                   | $.200*$ | .969         | 32 | .482 |
| 001 | Control               | .144        | 32                   | .090    | .963         |    | .335 |

Based on the result of testing the normality, it was found that the value of the significance of the experiment group was 0.200 and the value of the significance of the control group was 0.090. It meant that the distribution of the data was normal because the value of the significance was greater than 0.05.

#### **b. Testing the Homogeneity**

The writer used SPSS 17.0 program to calculated the homogeneity. The testing of homogenity used to know that the data was homogeneous or not. The result of testing the homogeneity using SPSS 17.0 program could be seen as follows:

**Table 4.22 Testing the Homogeneity Using SPSS 17.0 Program Test of Homogeneity of Variance**

|      |                                         | Levene<br>Statistic | df1 | df2    | Sig. |
|------|-----------------------------------------|---------------------|-----|--------|------|
|      | VAR0 Based on Mean                      | .075                |     | 62     | .785 |
| 0001 | <b>Based on Median</b>                  | .097                |     | 62     | .757 |
|      | Based on Median and<br>with adjusted df | .097                |     | 61.296 | .757 |
|      | Based on trimmed mean                   | .066                |     |        |      |

Based on the result of testing the homogeneity, it was found that the value of the probability was 0.798. The data will be homogeneous if the probability or  $p > 0.05$ . It meant that the variant of the sample was homogeneous because the value of the probability was greater than  $0.05$  ( $0.798 > 0.05$ ).

#### **2. Testing Hypothesis Using Manual Calculation**

The writer chose the significance level on 5%, it means that the significance level of refusal of null hypothesis on 5%. The writer decided the significance level at 5% due to the hypothesis type stated on non-directional (two-tailed test).

To test the hypothesis of the study, the writer used t-test statistical calculation. Firstly, the writer calculated the standard deviation and the standard error of  $X_1$  and  $X_2$ . It was found the standard deviation and the standard error of post test of  $X_1$  and  $X_2$  at the previous data presentation. It could be seen on the following table.

**Table 4.23 The Standard Deviation and the Standard Error of X<sup>1</sup> and X<sup>2</sup>**

| <b>Variable</b> | <b>The Standard</b><br><b>Deviation</b> | <b>The Standard Error</b> |
|-----------------|-----------------------------------------|---------------------------|
|                 | 10.353                                  | 1.859                     |
|                 | 10.119                                  | 1817                      |

Where :

 $X_1$  : Experimental Group

X<sub>2</sub> : Control Group

The table showed the result of the standard deviation calculation of  $X_1$  was 10,353 and the result of the standard error mean calculation was 1.859. The result of the standard deviation calculation of  $X_2$  was 10.119 and the result of the standard error mean calculation was 1.817.

The next step, the writer calculated the standard error of the differences mean between  $X_1$  and  $X_2$  as follows:

Standard Error of Mean of Score Difference between Variable I and Variable II

$$
SE_{M1} - SE_{M2} = \sqrt{SE_{M1}^2 + SE_{M2}^2}
$$
  
=  $\sqrt{1,859^2 + 1,817^2}$   
=  $\sqrt{3,455881 + 3,301489}$   
=  $\sqrt{6,75737}$ 

$$
= 2,599494182
$$

$$
= 2,599
$$

The calculation above showed the standard error of the differences mean between  $X_1$  and  $X_2$  was 2.599. Then, it was inserted to the t<sup>o</sup> formula to get the value of t-observed as follows:

$$
t_o = \frac{M_1 - M_2}{SE_{M1} - SE_{M2}}
$$
  
= 
$$
\frac{77,25 - 54,187}{2,599}
$$
  
= 
$$
\frac{23,063}{2,599}
$$
  
= 8,873797614  
= 8,873

With the criteria:

- $▶$  If t- test (t<sub>observed</sub>)  $\geq$  t-table, it means that H<sub>a</sub> is accepted and H<sub>o</sub> is rejected.
- $\triangleright$  If t- test (t<sub>observed</sub>) < t-table, it means that H<sub>a</sub> is rejected and H<sub>o</sub> is accepted.

Then, the writer interpreted the result of t-test. Previously, the writer accounted the degree of freedom (df) with the formula:

$$
\begin{aligned}\n\text{df} &= (N_I + N_2 - 2) \\
&= (32 + 32 - 2) \\
&= 62\n\end{aligned}
$$

Where :

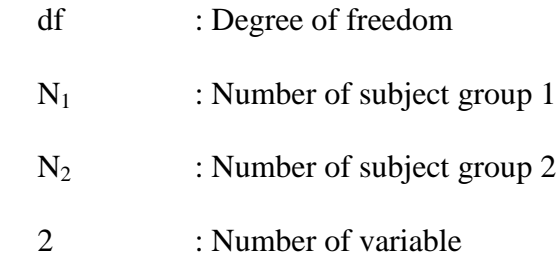

 $t_{table}$  at df 62/60 at 5% sigificant level = 2.000

 $t_{observed} = 8.873 > t_{table} = 2.000$  (H<sub>a</sub> was accepted)

The calculation above showed the result of t-test calculation as in the table follows:

**Table 4.24 The Result of T-test**

| <b>Variable</b> | t-observe | t-table | df/db     |    |
|-----------------|-----------|---------|-----------|----|
|                 |           | 5%      | <b>1%</b> |    |
| $X_1 - X_2$     | 8.873     | 2.000   | 2.660     | 62 |

Where :

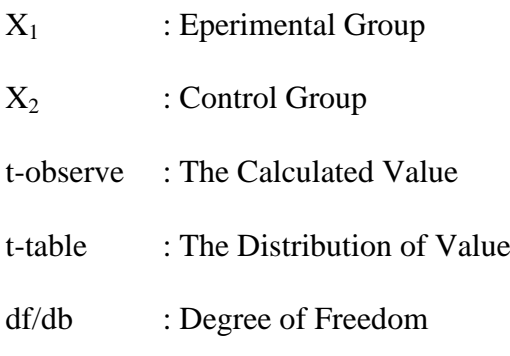

Based on the result of hypothesis test calculation, it was found that the value of t*observed* was greater than the value of t*table* at 1% and 5% significance level or 2.000 < 8.873 > 2.660. It meant that  $H_a$  was accepted and H<sub>o</sub> was rejected.

It could be interpreted based on the result of calculation that  $H_a$ stating that the jumbled letters game will give effect on the vocabulary achievement scores was accepted and  $H_0$  stating that the jumbled letters game will not give effect on the vocabulary achievement scores was rejected. It meant that the jumbled letters game give effect on the vocabulary achievement scores of third grade students of SDN-VIII Menteng Palangka Raya.

### **3. Testing Hypothesis Using SPSS Calculation**

The writer also applied SPSS 17.0 program to calculate t-test in testing the hypothesis of the study. The result of the t-test using SPSS 17.0 was used to support the manual calculation of the t-test. The result of the t-test using SPSS 17.0 program could be seen as follows:

**Table 4.25 The Standard Deviation and the Standard Error of X<sup>1</sup> and X<sup>2</sup> Using SPSS 17.0 Program**

|               | <b>VAR00001</b> |    | Mean    | Std.<br>Deviation | Std. Error<br>Mean |
|---------------|-----------------|----|---------|-------------------|--------------------|
| VAR00002 1.00 |                 | 32 | 77.3438 | 10.15877          | 1.79583            |
|               | 2.00            | 32 | 54.6875 | 10.15505          | 1.79518            |

**GROUP STATISTICS**

The table showed the result of the standard deviation calculation of  $X_1$  was 10.158 and the result of the standard error mean calculation was 1.795. The result of the standard deviation calculation of  $X_2$  was 10.155 and the result of the standard error mean calculation was 1.795.

|            |                                      |             | Levene's<br>Test for<br>Equality of<br>Variances |       |        |                           |          | t-test for Equality of Means              |                           |                                                 |  |
|------------|--------------------------------------|-------------|--------------------------------------------------|-------|--------|---------------------------|----------|-------------------------------------------|---------------------------|-------------------------------------------------|--|
|            |                                      |             |                                                  |       |        |                           |          |                                           |                           | 95% Confidence<br>Interval of the<br>Difference |  |
|            |                                      | $\mathbf F$ | Sig.                                             | t     | df     | Sig.<br>$(2 -$<br>tailed) | Mean     | Std. Error<br>Difference Difference Lower |                           | Upper                                           |  |
| R00<br>002 | VA Equal<br>variances<br>assumed     | .075        | .785                                             | 8.922 | 62     | .000                      | 22.65625 |                                           | 2.53923 17.58041 27.73209 |                                                 |  |
|            | Equal<br>variances<br>not<br>assumed |             |                                                  | 8.922 | 62.000 | .000                      | 22.65625 |                                           | 2.53923 17.58041 27.73209 |                                                 |  |

**Table 4.26 The Calculation of T-test Using SPSS 17.0 Program**

**INDEPENDENT SAMPLES TEST**

The table showed the result of t-test calculation using SPSS 17.0 program. Since the result of post test between experimental group and control group had difference score of variance, it meant that the t-test calculation used at the equal variances not assumed. It found that the result of t*observed* was 8.922, the result of mean difference between experimental group and control group was 22.656, and the standard error difference between experimental group and control group was 2.539.

To examine the true or the false of null hypothesis stating that the jumbled letters game will not give effect on the vocabulary achievement scores, the result of t-test was interpreted on the result of degree of freedom to get the t*table*. The result of degree of freedom (df) was 62. The following table was the result of t*observed* and t*table* from 62 df at 5% and 1% significance level.

**Variable t-observed t-table Df/db 5% 1%**  $X_1 - X_2$  8.922 2.000 2.660 62

**Table 4.27 The Result of T-test Using SPSS 17.0 Program**

The interpretation of the result of t-test using SPSS 17.0 program, it was found that the value of t*observed* was greater than the value of  $t_{table}$  at 1% and 5% significance level or  $2.000 < 8.922$ 2.660. It meant that  $H_a$  was accepted and  $H_0$  was rejected.

#### **C. Discussion**

The result of the data analysis showed that the jumbled letters game gave effect on the vocabulary achievement scores of third grade students of SDN-VIII Menteng Palangka Raya. The students who were taught using jumbled letters game got higher score than the students who were taught without jumbled letters game. It was proved by the mean score of the students who were taught using jumbled letters game got 77.250 and the students who were taught without using jumbled letters game got 54.187. It was also proved by the result of hypothesis test calculation, it was found that the value of t*observed* was greater than the value of  $t_{table}$  at 1% and 5% significance level or  $2.000 < 8.873 > 2.660$ . It meant that  $H_a$  was accepted and  $H_0$  was rejected.

Furthermore, the result of t-test calculation using SPSS 17.0 program found that the jumbled letters game gave effect on the vocabulary achievement scores. It was proved by the mean score of the

students who were taught using jumbled letters game got 77.343 and the students who were taught without using jumbled letters game got 54.687. It was also proved by the value of t*observed* was greater than the value of  $t_{table}$  both at 1% and 5% significance level or  $2.000 < 8.922 > 2.660$ . It meant that  $H_a$  was accepted and  $H_0$  was rejected.

The findings of the study based on the result of manual calculation and SPSS 17.0 program calculation could be interpreted that the alternative hypothesis stating that the jumbled letters game will give effect on the vocabulary achievement scores was accepted and null hypothesis stating that the jumbled letters game will not give effect on the vocabulary achievement scores was rejected.

There were some possible reasons why the jumbled letters game gave effect on the vocabulary achievement scores of third grade students of SDN-VIII Menteng Palangka Raya. First, the jumbled letters game in the teaching vocabulary is more interesting because the teacher asked the students of third grade students of SDN-VIII Menteng Palangka Raya to arrange the jumbled letters. It can improve the student's vocabulary writing and spelling.

Second, by using jumbled letters game the students were not got bored in the teaching and learning activities. Third, by using jumbled letters games the students were able to learn the target language unconsciously and the students could memorize the words very well.

Fourth, jumbled letters games can help the students of third grade students of SDN-VIII Menteng Palangka Raya to arouse their self confident, more creatively and decrease the anxiety from acquiring the language.

The findings of the study verified the statement of Gertrude Nye Dorrry that "the jumbled letters game in the teaching vocabulary is more interesting. Second, by using jumbled letters game the students will not get bored in the teaching and learning activities. Third, by using jumbled letters games the students are able to learn the target language unconsciously. Fourth, jumbled letters games can help the students to arouse their self confident, more creatively and decrease the anxiety from acquiring the language."<sup>1</sup>

According to Larcabal, a game can help those who play develop their inner self, help them related to other more effectively and cooperatively, train them in creative freedom as they feel less embarrassed or afraid and become more self confident.<sup>2</sup> According to Bradley, games provide an enjoyable learning experience. Creating a fun and enjoyable learning environment is a large first step toward motivating students.<sup>3</sup>

 $\overline{a}$ 

<sup>1</sup> Gertrude Nye Dorrry, *Games For Second Language Learning,* (New York: Mc. Braw-Hill, Inc, 1966) p. 21.

<sup>2</sup> Larcabal Rita Susana, *The Role of Games in Language Acquisition,* (English teaching Forum Vol. 30, 1992), p. 28.

<sup>3</sup> Luu Trong Tuan, *Vocabulary Recollection Through Games,* (Vietnam: Academy Publisher, 2012), p. 260.

According to David and Roger, they said that games are attractive, because they are fun, the pleasant relaxes atmosphere fostered by the games has proven to be efficient learning.<sup>4</sup> As far as learning vocabulary is concerned, Nguyen & Khuat point out games help learners to learn and retain new words more easily. They also mentioned that vocabulary games enable learners to use English in a meaningful communicative context. It is understandable when one considers that games require physical participation of the learners and they no longer confine themselves to sitting on desks in rows. Games act as a powerful force to motivate learners and draw out the quiet or unsure learners.<sup>5</sup>

l

<sup>4</sup> David W. Johnson and Roger T. Johnson, *Learning Together and Alone, Cooperation, Competitive and Individualization*, (New Jersey: Prentive Hall. Inc. Englewood Cliffs, 1975) p.100.

<sup>5</sup> Iran Dolati, *Effects of Instructional Games on Facilitating of Students' Vocabulary Learning*, (Iran : Australian Journal of Basic and Applied Sciences, 2011), p. 1220.